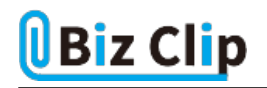

**目的別ショートカットまとめ(第6回)**

## **【Excel編】同じデータを素早く入力する**

2021.11.18

この連載では、仕事で使える便利なショートカットキーを紹介していく。今回は、Excelで別のセルと同じデータを入力する際 に劇的に省力化できるショートカットキーを紹介しよう。

**1つ上のセルと同じ内容を素早く入力する**

表にデータを入力する際、1つ上のセルと同じ内容を入力する場面が多い。こんなときはショートカットキーを使おう。

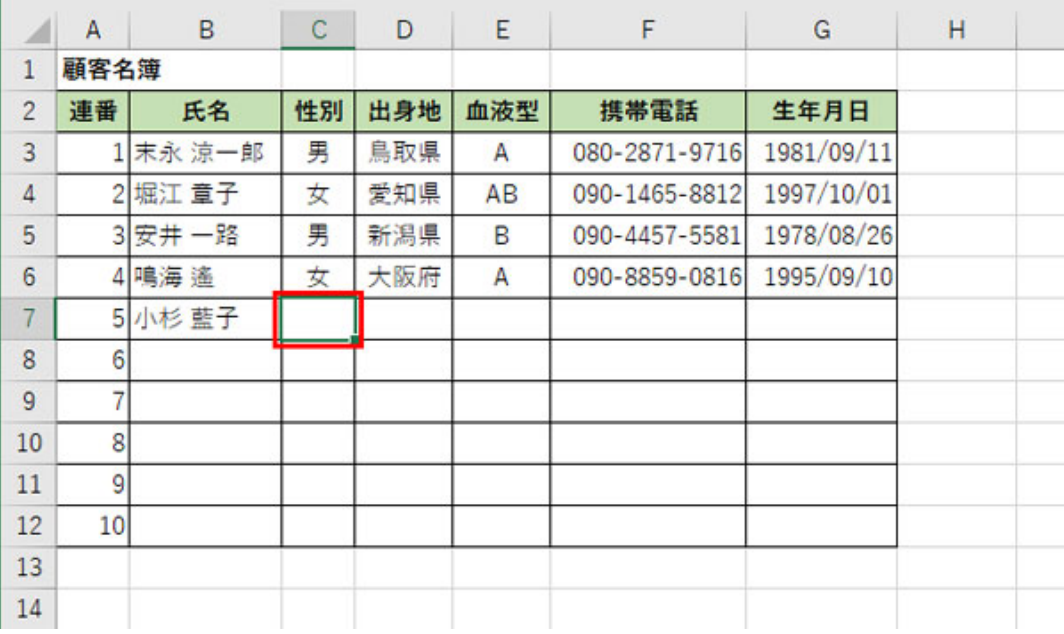

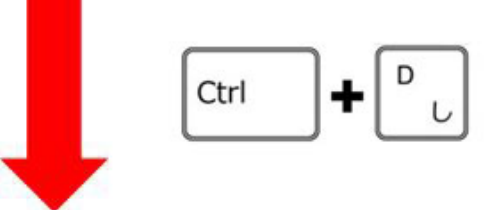

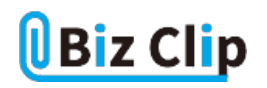

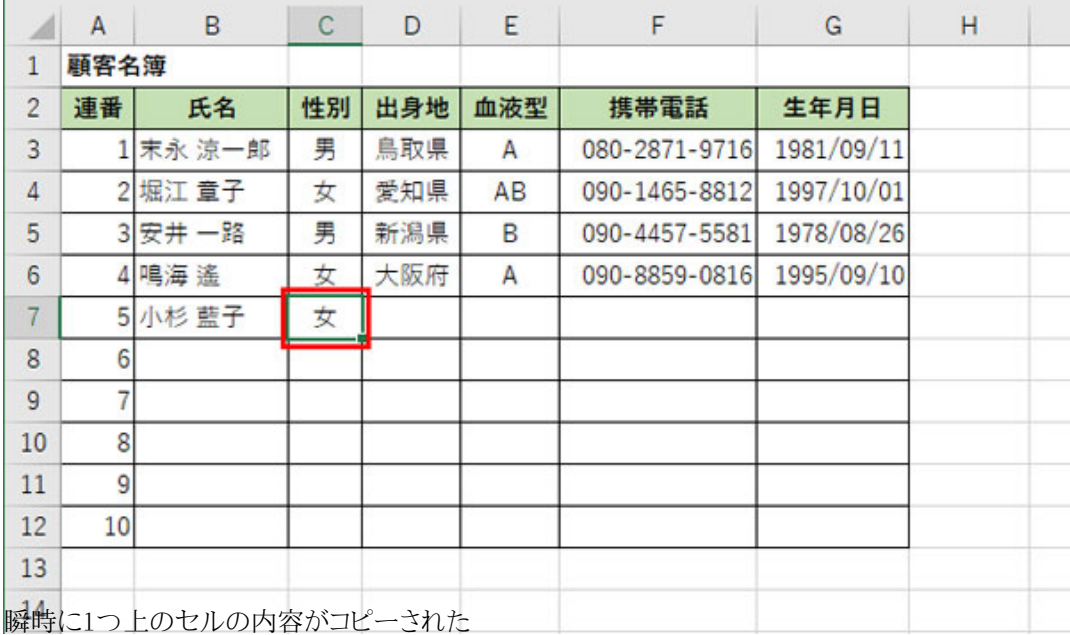

[Ctrl]+[D]キーは左手だけで届きやすい位置にあるので、指の動きもスムーズだ。「D」は、「Down」の「D」と覚えておこう。

**これまでに入力したデータを一覧から選択する**

<sup>1</sup>つ上でなくてもこれまでに入力していればリストからデータを選べる。例えば上記の表で、これまでに入力した出身地と同 じ県を入力する場合、その内容をリスト化して一覧から選択できる。

|                | A    | в       | С  | D   | E   | F             | G          | H |  |
|----------------|------|---------|----|-----|-----|---------------|------------|---|--|
| $\mathbf{1}$   | 顧客名簿 |         |    |     |     |               |            |   |  |
| $\overline{c}$ | 連番   | 氏名      | 性別 | 出身地 | 血液型 | 携帯電話          | 生年月日       |   |  |
| 3              |      | 末永 涼一郎  | 男  | 鳥取県 | A   | 080-2871-9716 | 1981/09/11 |   |  |
| $\overline{4}$ | 2    | 堀江 章子   | 女  | 愛知県 | AB  | 090-1465-8812 | 1997/10/01 |   |  |
| 5              |      | 3 安井 一路 | 男  | 新潟県 | B   | 090-4457-5581 | 1978/08/26 |   |  |
| 6              |      | 4 鳴海 遙  | 女  | 大阪府 | A   | 090-8859-0816 | 1995/09/10 |   |  |
| $\overline{7}$ |      | 5 小杉 藍子 | 女  |     |     |               |            |   |  |
| 8              | 6    |         |    |     |     |               |            |   |  |
| 9              | ⇒    |         |    |     |     |               |            |   |  |
| 10             | 8    |         |    |     |     |               |            |   |  |
| 11             | 9    |         |    |     |     |               |            |   |  |
| 12             | 10   |         |    |     |     |               |            |   |  |
| 13             |      |         |    |     |     |               |            |   |  |
| 14             |      |         |    |     |     |               |            |   |  |

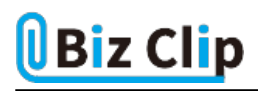

 $\mathbf{r}$ 

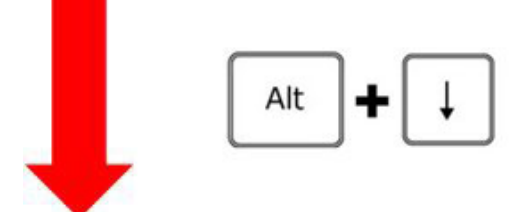

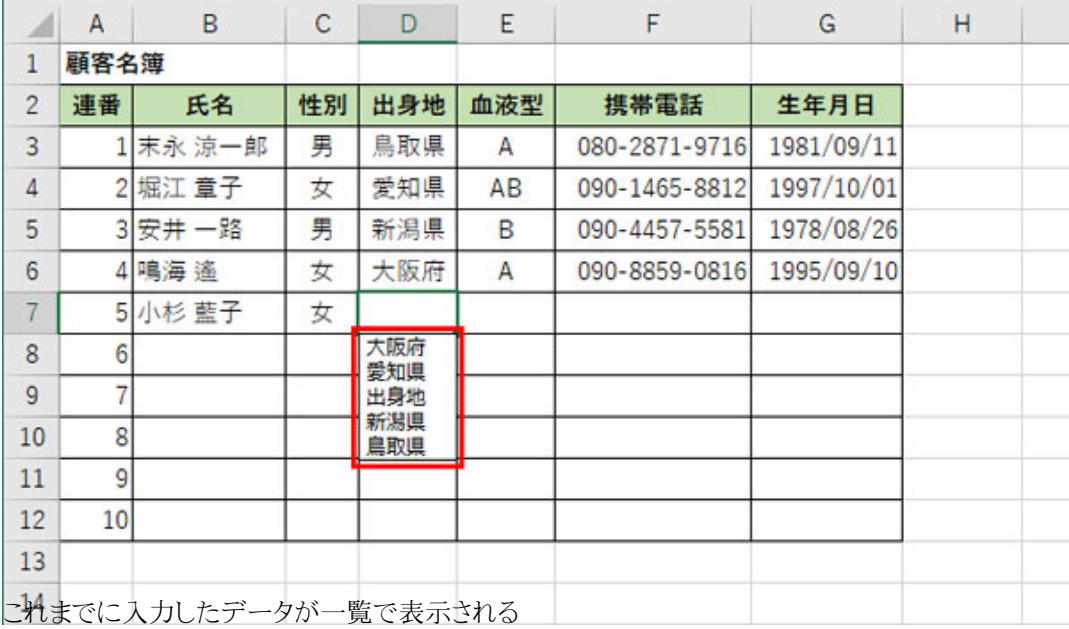

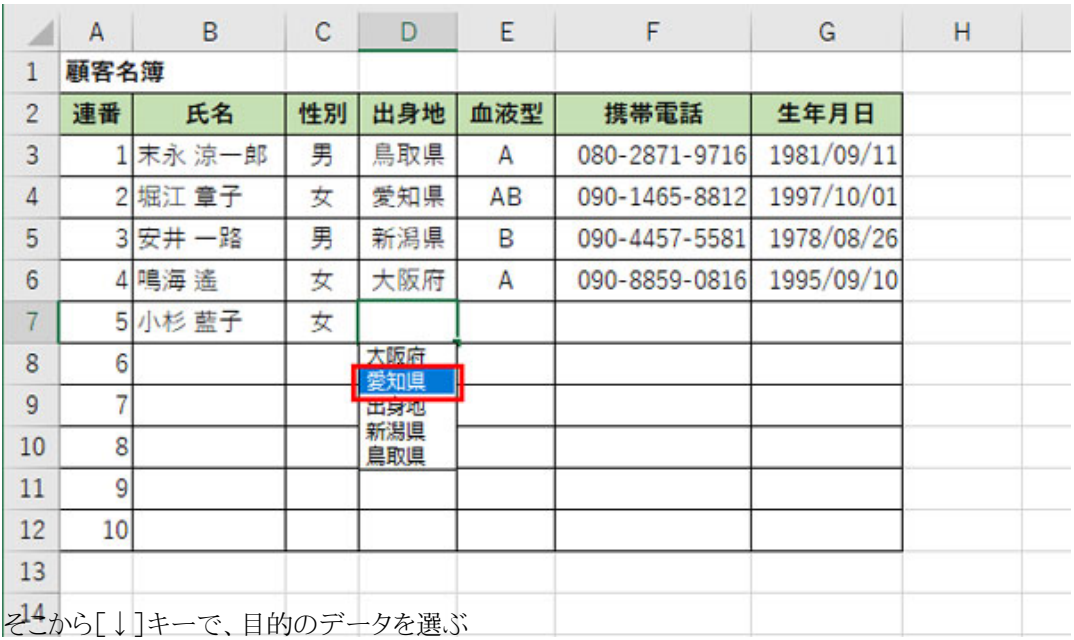

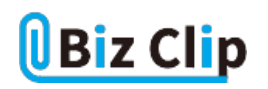

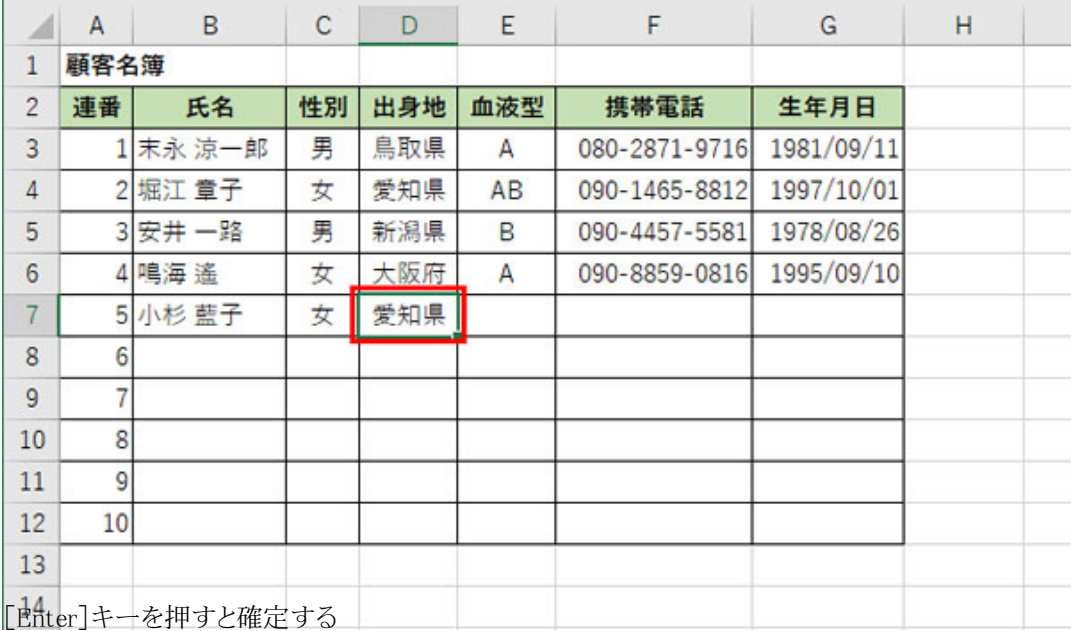

血液型も4種類しかないので、一覧から選ぶ方式に向いているだろう。性別もしかりだ。1つ上のセルと同じなら[Ctrl]+[D] キー、そうでなければ[Alt]+[↓]キーで一覧を表示してそこから選択する、という2つの方法をセットで覚えておけば効率 は格段に上がるだろう。

**左隣のセルの内容をコピーする… 続きを読む**